# **como fazer aposta de jogos pela internet**

- 1. como fazer aposta de jogos pela internet
- 2. como fazer aposta de jogos pela internet :freebet link
- 3. como fazer aposta de jogos pela internet :futebol bets apostas

### **como fazer aposta de jogos pela internet**

#### Resumo:

**como fazer aposta de jogos pela internet : Inscreva-se em mka.arq.br agora e desfrute de recompensas incríveis! Bem-vindo à sua experiência de apostas única!**  contente:

ebido com a temida mensagem "Você não tem permissão para se registrar na betfaire do s em como fazer aposta de jogos pela internet que está". Parece familiar? A verdade é que, enquanto a BetFair oferece uma

finidade de oportunidades de apostas, não é acessível em como fazer aposta de jogos pela internet todos os lugares. Depois

e inúmeras horas de pesquisa e testes rigorosos, descobrimos a maneira mais infalível contornar esse obstáculo: usando uma VPN para Betfeir

Apostas esportiva,: o reembolso é possível em como fazer aposta de jogos pela internet caso de adiamento do jogo?

No mundo dos jogos e apostas esportiva, é comum que haja acontecimentos inesperado. Que possam influenciar no resultado final de uma partida! Um deles foi o adiamentode um jogo em como fazer aposta de jogos pela internet questão isso pode gerar dúvidas ou incertezaes quanto ao como acontecerá com as probabilidadeS realizadas".

Mas o que fazer quando as apostas podem ser reembolsoadas após um adiamento do jogo? É isso e abordaremos neste artigo, com os objetivo de esclarecer das dúvidas. fornecer informações úteis para aos sonhadores no Brasil!

O que são apostas esportiva,?

Antes de entrarmos no tema principal deste artigo, é importante entender o que são apostas esportiva. Em resumo: trata-se De um tipo do jogode azar em como fazer aposta de jogos pela internet onde os participantes pensam nos resultados dos eventos esportivo ", como partidas com futebol e basquete ou tênis; entre outros!

Existem diferentes tipos de apostas esportiva, como as simples. combinada a ede sistema! Cada uma delas tem suas regras ou características; o que exigeque os arriscadores estejam cientes De Como funcionam antes se realizar como fazer aposta de jogos pela internet jogada ".

O que acontece com as apostas em como fazer aposta de jogos pela internet caso de adiamento do jogo?

Quando um jogo é adiado, as apostas podem ser reembolsaadas. dependendo das regras do site de probabilidade a esportivar e pelo tipo da como fazer aposta de jogos pela internet realizada; Em alguns casos: o res embso pode seja automático - enquanto para outros até são necessário que O arriscador solicite seu rearemborcho!

É importante verificar as regras do site de apostas esportiva, antes se realizar suas jogada. Como solicitar o reembolso de apostas esportiva,?

Se as apostas podem ser reembolSadas após o adiamento do jogo, O arriscador deve seguir essas etapas abaixo para solicitar um res emBso:

Acesse o site de apostas esportiva, e entre no seu perfilde usuário.

Procure a seção "Histórico de apostas" e encontre uma como fazer aposta de jogos pela internet que deseja reembolsar.

Clique no botão "Solicitar reembolso" e preencha o formulário com as informações necessárias.

Envie a solicitação e Aguarde. aprovação do site de apostas esportiva,!

É importante ressaltar que o tempo de processamento do reembolso pode variar se acordo com os sitede apostas esportiva.

Conclusão

Em resumo, é possível que as apostas sejam reembolsaadas em como fazer aposta de jogos pela internet caso de adiamento do jogo. dependendo das regras no sitedepostar esportiva e pelo tipo da como fazer aposta de jogos pela internet realizada; Portanto tambémé importante para os arriscadores estejam cientes dessas normase condições antes se realizar suas jogadaS", A fim De evitar problemas ou confusões futuras!

Além disso, é recomendável que os apostadores escolham sites de probabilidades esportiva a confiáveis e seguros. Que ofereçaram suporte ao cliente com transparência em como fazer aposta de jogos pela internet suas operações". Dessa forma também pode possível ter uma experiênciade compra das desportivaS segura E emocionante no Brasil!

# **como fazer aposta de jogos pela internet :freebet link**

### **Como Fazer Jogos da Loteria Online no Brasil**

No Brasil, jogos da loteria online estão cada vez mais populares. Se você também está interessado em como fazer aposta de jogos pela internet jogar, mas não sabe por onde começar, este artigo é para você! Vamos ensinar como fazer jogos da loteria online no Brasil de forma fácil e segura.

Primeiro, é importante escolher um site confiável para jogar. Existem muitas opções disponíveis, mas não todos são seguros ou justos. Recomendamos sites como {w} e {w}, que são operados pelo governo brasileiro e oferecem ampla variedade de jogos.

Depois de escolher um site, é hora de se cadastrar e fazer um depósito. A maioria dos sites aceita débito, crédito ou pagamentos online como boleto bancário ou PIX. Lembre-se de que o valor mínimo de depósito geralmente varia entre R\$ 1,00 e R\$ 10,00, dependendo do site escolhido.

Agora que você tem um saldo em como fazer aposta de jogos pela internet como fazer aposta de jogos pela internet conta, é hora de escolher um jogo e começar a jogar! Existem muitas opções disponíveis, desde Mega-Sena e Lotofácil até Quina e Loteca. Cada jogo tem suas próprias regras e probabilidades, então lembre-se de ler as instruções cuidadosamente antes de começar a jogar.

Além disso, lembre-se de jogar de forma responsável e nunca aposto mais do que possa permitirse perder. Se você precisar de ajuda, muitos sites oferecem recursos de ajuda e suporte ao jogador, incluindo limites de depósito e auto-exclusão.

Espero que este artigo tenha ajudado a começar com jogos da loteria online no Brasil. Boa sorte e lembre-se de jogar responsavelmente!

as que você pode fazer para aumentar suas chances de sucesso. Faça como fazer aposta de jogos pela internet pesquisa: Antes

e fazer qualquer aposta, é importante fazer como fazer aposta de jogos pela internet investigação e entender as ocas. Qual é

o segredo das altas chances ganhar em como fazer aposta de jogos pela internet 1xBet? - Quora quora :... As apostas on-line

tornaram-se uma avenida popular para os indivíduos ganharem dinheiro Como ganhar

### **como fazer aposta de jogos pela internet :futebol bets apostas**

# **Resumo: Sexta-feira na Glastonbury Festival**

A sexta-feira na Glastonbury Festival é uma demonstração do clichê de que o festival tem algo para todos. As opções vão desde a beatífica (a techno brand lambente de Sofia Kourtesis) até à desafiadora (a performance de Yoko Ono's Voice Piece for Soprano pela artista Bishi Bhattacharya). Desde os confiáveis (um Squeeze bem trajado no palco Pyramid, oferecendo um dos mais amados conjuntos de sucessos dos finais dos anos 70) a uma quantidade desconhecida. Aos 80, Asha Puthli última se apresentou no Reino Unido como fazer aposta de jogos pela internet 1974: o seu repertório abrange tudo, desde colaborações com Ornette Coleman até a trilhas sonoras de Bollywood até ao new wave. Uma figura diminuta envolta como fazer aposta de jogos pela internet chiffon, ela prova ser tão espacial e idiosincrática quanto o álbum como fazer aposta de jogos pela internet que se baseia o seu estatuto de culto, 1976's The Devil Is Loose, altamente apreciado por colecionadores de disco e produtores de hip-hop como fazer aposta de jogos pela internet busca de amostras.

#### **Música e performances**

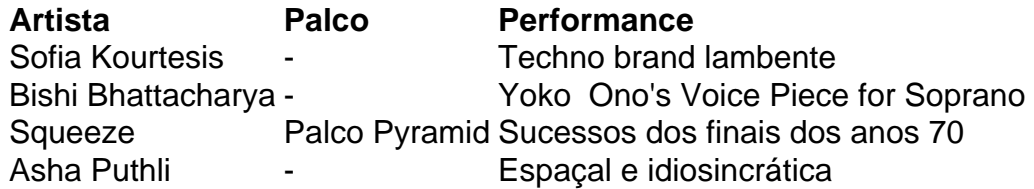

Asha Puthli, de 80 anos, última se apresentou no Reino Unido como fazer aposta de jogos pela internet 1974. Sua oeuvre abrange tudo, desde colaborações com Ornette Coleman até trilhas sonoras de Bollywood até ao new wave. Uma figura diminuta envolta como fazer aposta de jogos pela internet chiffon, ela prova ser tão espacial e idiosincrática quanto o álbum como fazer aposta de jogos pela internet que se baseia o seu estatuto de culto, 1976's The Devil Is Loose, altamente apreciado por colecionadores de disco e produtores de hip-hop como fazer aposta de jogos pela internet busca de amostras.

Author: mka.arq.br Subject: como fazer aposta de jogos pela internet Keywords: como fazer aposta de jogos pela internet Update: 2024/8/3 15:43:02